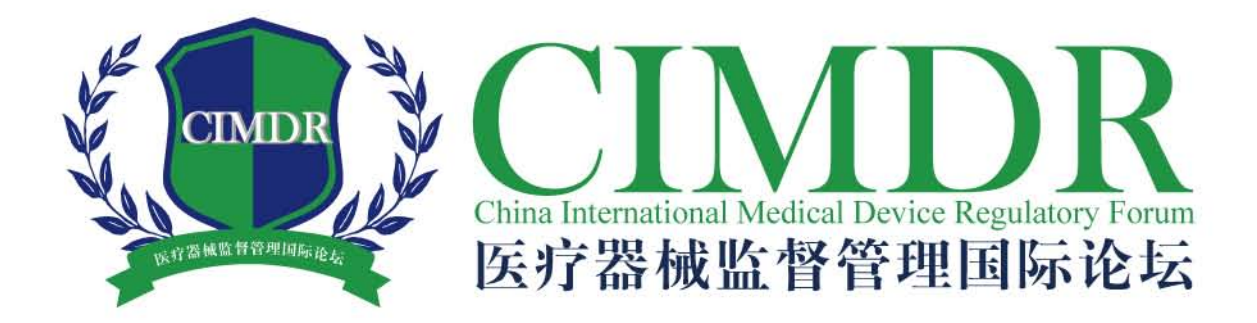

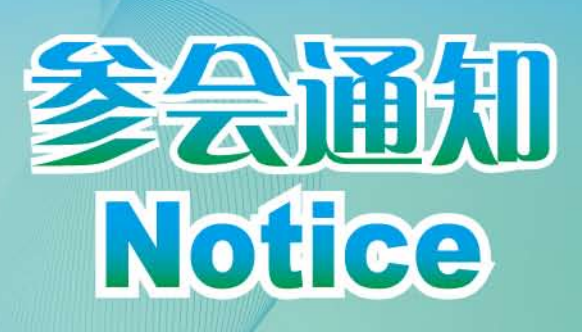

# 2011年6月7-11日

北京

**Beijing** June 7-11, 2011

主办单位:

中国医药国际交流中心(CCPIE) 美国先进医疗技术协会(AdvaMed) 协办单位: 放射、电子医学与卫生信息技术行业欧洲协调委员会(COCIR) 中国医疗器械行业协会(CAMDI) 欧洲医疗器械工业协会(Eucomed)

## 关于举办第二届医疗器械监督管理国际论坛 暨医疗器械上市前审查专题研讨会的通知

为加强中国医疗器械监管法规政策的宣传、促进国际医疗器械监管及审评部门之间的经 验交流与合作、规范企业经营秩序、促进企业与政府以及企业间的交流、推进新技术标准和 技术成果的应用,以进一步提高医疗器械的安全性与有效性,经批准,中国医药国际交流中 心拟于2011年6月7日-10日举办第二届"医疗器械监督管理国际论坛"。

此外,为满足众多医疗器械工产企业对了解国际医疗器械市场准入法规及申报审批程 序、技术审评要求方面的渴望,于6月11日增设医疗器械上市前审查专题研讨会。

本次活动将由中国医疗器械监管部门、国外医疗器械监管部门、全球医疗器械法规协调 组织(GHTF)以及国内外医疗器械技术审查机构、标准化机构、检测机构和医疗器械企业的 代表进行演讲和互动交流。

我们热忱地期盼您参加!

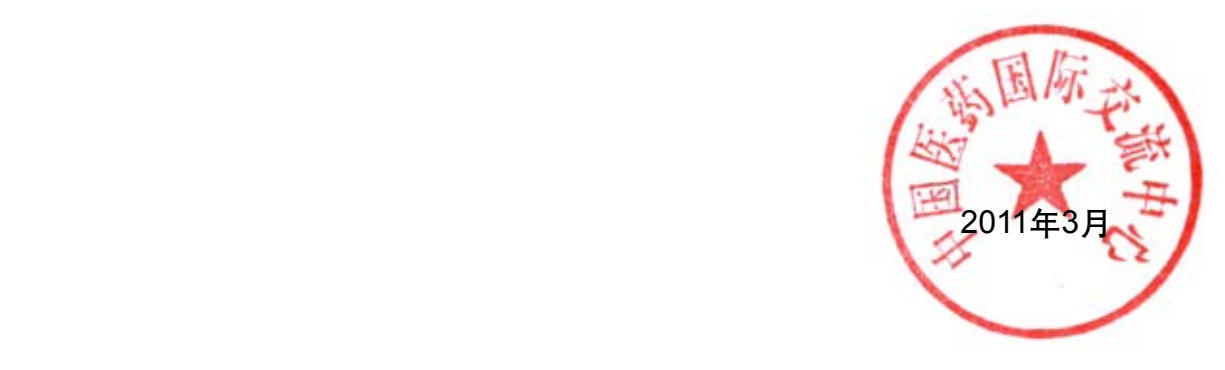

### 时间安排及内容

#### 6月7日:全天报到

(一) 大会

6月8日上午:

开幕,中国医疗器械监督管理法规、规章介绍----国家食 品药品监督管理局及相关司局领导

6月8日下午、9日上午:

国际医疗器械监管法规及医疗器械标准介绍----各国医疗 器械监管部门、国外有关医疗器械标准组织、我国医疗器 械标准管理机构及相关分技术委员会

#### (二) 分论坛

6月9日下午及6月10日:

1. 医用影像类器械论坛

CT、X光机、超声、磁共振等产品的技术发展、审批管 理、临床试验要求、标准及检测、质量体系、风险管理、 不良事件监测与处理等。

2. 心脑系统器械论坛

心脏起搏器、除颤器、人工心脏瓣膜、心(脑)血管支 架、导管、封堵器等产品及相关生物材料的技术发展、审 批管理、临床试验要求、标准及检测、质量体系、风险管 理、不良事件监测与处理等。

3. 骨科及手术器械论坛

脊柱、关节、创伤、外科手术器械等产品及相关生物材料 的技术发展、审批管理、临床试验要求、标准及检测、质 量体系、风险管理、不良事件监测与处理等。

4. 眼科、视光学器械论坛

隐形眼镜、人工晶体、眼睛护理、眼科手术器械、视光学 等相关产品及材料的技术发展、审批管理、临床试验要 求、标准及检测、质量体系、风险管理、不良事件监测与 处理等。

5. 体外诊断器械论坛

体外诊断试剂、仪器、家用检测仪器等产品的技术发展、 审批管理、临床试验要求、标准及检测、质量体系、风险 管理、不良事件监测与处理等。

6. 齿科器械论坛

齿科椅、齿科手术器械、义齿、种植牙等相关产品及材料 的技术发展、审批管理、临床试验要求、标准及检测、质 量体系、风险管理、不良事件监测与处理等。

7. 药械组合产品论坛

含药医疗器械的技术发展、审批管理、临床试验要求、标 准及检测、质量体系、风险管理、不良事件监测与处理 等。

8. 医用高分子产品及耗材论坛

输液器、注射器、血袋、采血器、透析器、敷料、医用包 装材料、医用耗材类产品的技术发展、审批管理、临床试 验要求、标准及检测、质量体系、风险管理、不良事件监 测与处理等。

#### (三) 医疗器械上市前审查专题研讨会

6月11日

全球医疗器械法规协调组织(GHTF)第一研究组 (SG1) 报告及国内外医疗器械监管、技术审查机构报 告、交流

### 代表注册须知

#### 地点

北京九华山庄16区 北京昌平小汤山 邮编:100211 电话:010-61782288 网址:http://www.jiuhua.com.cn

#### 会议语言

以中、英文为主,所有会场均安排中外文同声传译。

#### 注册费

早期优惠注册截止日期:2011年5月15日

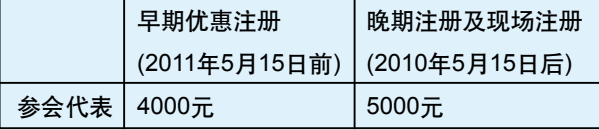

※只有在2011年5月15日之前缴纳注册费,方能享受早 期注册的优惠价格。2011年5月16日起,注册费将自动 增加至5000元。

#### 注册程序

一、会前注册

1. 填写注册表: 登录医疗器械监督管理国际论坛常设网 站: http://www.cimdr.com, 点击"网上注册"按钮;或 登录http://www.ccpie.org网站,打开医疗器械监督管理国 际论坛网页,点击"网上注册"按钮,完整填写并上传注 册信息,办理汇款并将汇款凭证复印件通过传真或邮寄方 式递交至论坛秘书处。上网有困难的代表可以直接填写所 附注册表,连同汇款凭证复印件通过传真或邮寄的方式递 交至论坛秘书处。

2.查收确认函:网上注册:秘书处在收到网上注册信息及 汇款凭证复印件后,将在7个工作日内,对您的注册进行 短信及邮件确认,收到确认信息,可登陆网站打印注册确 认函。未收到短信或邮件确认,请与秘书处联系。

传真(或邮寄)注册表注册:秘书处在收到注册表及汇款 凭证复印件后,将在7个工作日内,通过电子邮件向您寄 发"注册确认函",对注册情况予以确认。如果您在传真 或寄出注册表两周后仍未收到"注册确认函",请与大会 秘书处联系。

#### 二、现场注册及报到

1.未办理会前注册的代表,请于参会时到九华山庄16区注 册台办理缴费、注册、报到及领取会议资料、办理住宿等 手续。现场缴费注册:时间:2011年6月7日 9:00-20:00 2.报到:参会时,请持"注册确认函"到九华山庄16区注 册台报到、领取会议资料,并办理住宿手续。若没有收到 "注册确认函",请携带汇款凭证办理。已办理会前缴费但 未向秘书处提交注册表和汇款凭证或只提交注册表而未缴纳 注册费的与会代表,请先到注册台办理注册或缴费手续。 为保证房源以及方便与会代表办理住宿、报到手续,避免报 到日现场拥挤,请大家尽可能办理会前注册。

三、取消注册与退款

已交费注册代表如需取消参会,请以书面形式于2011年5 月15日前通知秘书处要求退款,秘书处将扣除200元手续 费后退还其余款额。2011年5月15日以后提出退款,将不 予受理。

国家及各省、市、自治区医疗器械监督管理部门参会代表 免交注册费。

#### 交费方式

本论坛委托亚讯联合(北京)会展服务有限公司承办会务 注册费请通过银行汇款至:交通银行北京海淀支行 开户名称:亚讯联合(北京)会展服务有限公司 账号: 110060576018150017317 请 务 必 在 汇 款 附 言 栏 内 注 明 注 册 人 姓 名 及 "CIMDR2011" 等说明文字。

#### 交通

从市内坐地铁至天通苑站下车,下车后可乘坐出租车至九 华山庄,约10公里。组委会在6月7号当天会安排班车服 务,具体安排将在会前公布在大会网站。

#### 返程机票预定

返程机票可在九华山庄商务中心购买。

#### 其他

有关论坛赞助事宜,请联系论坛秘书处。

- 电话:刘悦:0086-10-82212866转6010 马正: 0086-10-82212871 夏田天:0086-10-82212866转6016 石慧:0086-10-82212866转6015
- 传真:010-82212857
- 电子邮件:liuyue@ccpie.org mazheng@ccpie.org Xtt@ccpie.org shihui@ccpie.org

### 第二届医疗器械监督管理国际论坛(CIMDR) 暨医疗器械上市前审查专题研讨会代表注册表

请登陆http://www.cimdr.com或http://www.ccpie.org网站,进行网上注册,上网不便的代表可直接填写此表注册。

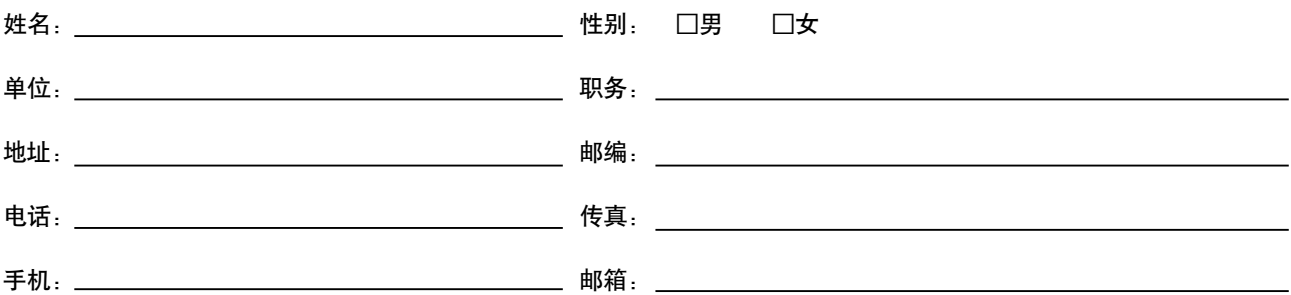

注册费

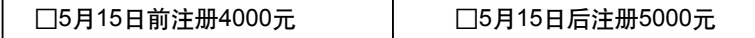

注册费含餐费,会议资料费。

#### 住宿:(享受论坛折扣价,费用自理)

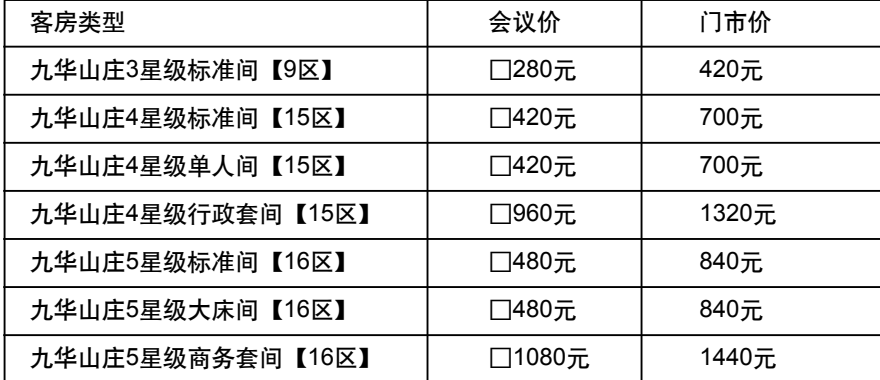

入住日期: 月 日 离开日期: 月 日

组委会将根据预定先后及房源安排住房,尽可能考虑代表需求,但不保证预定房型。本次大会不收取住房预定金,您若需 对预定做任何修改,请务必书面通知秘书处。

注册费支付:

我已于 \_\_\_\_\_\_\_ 月 \_\_\_\_\_\_\_ 日将注册费通过□银行汇款至秘书处。

请将此表通过传真、邮件或邮寄方式反馈至:

中国医药国际交流中心

地址:中国•北京市西直门北大街32号枫蓝国际中心B座写字楼11层1106室

邮编:100082

电话:0086-10-82212866转6010 传真:010-82212857

邮件:liuyue@ccpie.org

网址:http://www.cimdr.com

http://www.ccpie.org

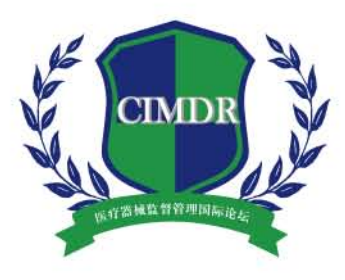

#### 论坛秘书处

地址: 中国·北京市西直门北大街32号枫蓝国际中心B座写字楼11层1106室 电话: 刘悦: 0086-10-82212866转6010 马正: 0086-10-82212871 夏田天: 0086-10-82212866转6016 石慧: 0086-10-82212866转6015 传真: 010-82212857 电子邮件: liuyue@ccpie.org mazheng@ccpie.org Xtt@ccpie.org shihui@ccpie.org 网址: http://www.cimdr.com http://www.ccpie.org